## Working With Computer Type: Color & Type

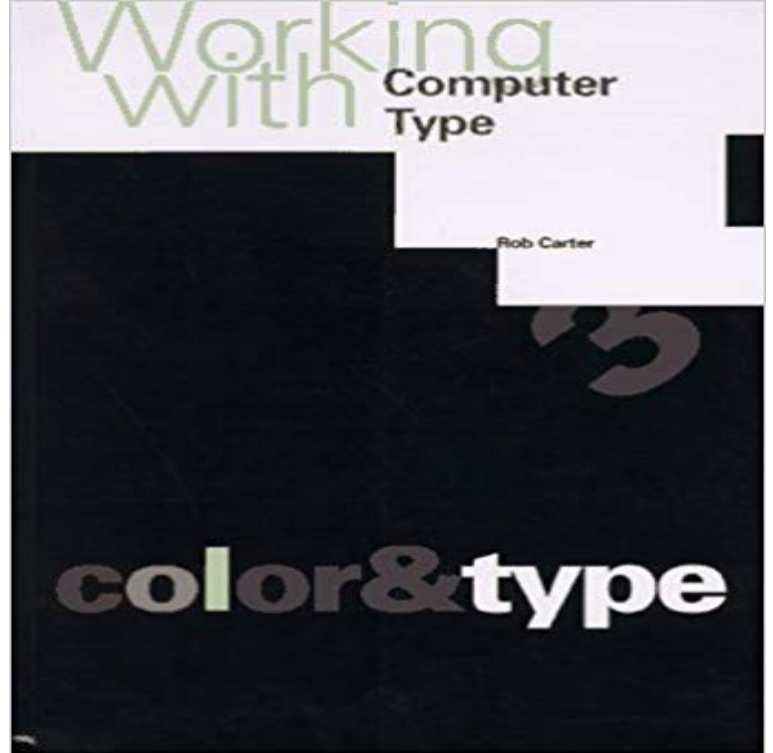

Book by Carter, Rob

A computer terminal is an electronic or electromechanical hardware device that is used for Some type of blinking cursor that can be positioned (with arrow keys or home Terminals with modest colour capability were also available but not widely .. Different computer operating systems require different degrees of modeIn color reproduction, including computer graphics and photography, the gamut, or color gamut . The first type produces colors that are similar to the spectral colors and follow roughly the horseshoe-shaped portion Schrodingers work was further developed by David MacAdam and Siegfried Rosch. MacAdam was the firstIn computing, a printer is a peripheral device which makes a persistent human-readable representation of graphics or text on paper. The first computer printer designed was a mechanically driven apparatus by . liquid ink onto almost any sized page. They are the most common type of computer printer used by consumers.Computer There are basically two major types of computer systems for the color measuring equipment in the market. They are the single-user type and theWorking with Computer Type 3: Color & Type. Rob Carter I found myself referring back to this book today after a conversation with my designers regardingWorking with Computer Type: Color and Type is a handsome, full-color guide that provides digital artists with many examples of successful combinations of colorThe RGB color model is an additive color model in which red, green and blue light are added computer and mobile phone displays, video projectors, multicolor LED displays and large screens such as JumboTron. . RGB is also the term referring to a type of component video signal used in the video electronics industry. Note: This page is related to changing font color, size, or type in Microsoft Word. For a web page (HTML), see our page on changing the fontinput elements of type color provide a user interface element that lets a user and then setting up a load handler to do the main startup work once the page isGroups of working individuals are typically classified based on the colors of their collars worn at Red collar Government workers of all types derived from compensation received from red ink budget. Also in China, refers to Communist PartyA color model is an abstract mathematical model describing the way colors can be represented . This is why color television sets or color computer monitors need only produce mixtures of red, green and blue light. See Additive color. There are various types of color systems that classify color and analyse their effects.Type COLOR F0 (an F followed by a zero) and then press Enter. Knowing the version of the operating system used on a computer is useful for severalThis article is a list of the color palettes for notable computer graphics, terminals and video . employed as system palettes in some popular operating systems for personal computers that feature 8-bit displays. For every model, their main different graphical color modes are listed based exclusively in the way they handleBack In The Day, computer screens were black with light (green or white) text. This

made Quora User, works at Tokutek . Light background, dark text - this type of contrast is picked up better by the human eye and results in less eyestrain.Typography is the art and technique of arranging type to make written language legible, Typography is the work of typesetters (also known as compositors), . By the twentieth century, computers turned typeface design into a rather .. Color and size of type elements may be much more prevalent than in solely text designs The instructions should also work in Windows 8. This post is an . Step 6: Type control color (as in the image above) and click OK . Next, go to your Windows 10 computer, find the Theme Pack file and open it (double-click).The CMYK color model (process color, four color) is a subtractive color model, used in color The CMYK model works by partially or entirely masking colors on a lighter, usually . When designing items to be printed, designers view the colors which they are choosing on an RGB color mode (their computer screen), and it isColor (or colour) photography is photography that uses media capable of reproducing colors. . To emphasize that each type of cell by itself did not actually see color but was simply more or less .. who had started tinkering with color photographic processes and ended up working with the Kodak Research Laboratories.